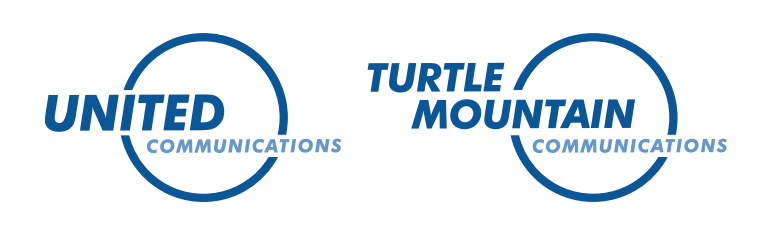

## Wi-Fi Network Tips

Would you like faster Wi-Fi in your home at little to no cost to you? Your Wi-Fi can operate at its optimum by following a few simple tips to boost its range and capabilities.

- Centralize your router Put your router as close to the center of your home as possible.
- Change the channel Log into your router's settings by opening a browser, typing in the router's IP address (found in the router's manual), and checking the broadcast channel. It should be on channel 1, 6, or 11. If your Wi-Fi is running slow, try changing it to one of the other two channels.
- Make sure your firmware is up to date Check your router settings and manufacturer websites for firmware updates. Follow the instructions in your router manual to upgrade the software for your device.
- Remove interference Move cordless phones, microwaves, and other appliances away from your router if possible, because they can interfere with your Wi-Fi signal.
- Add bunny ears Most routers will support external signal-boosting technology, much like bunny-ear antennas for TVs.
- Secure your signal Use a WPA password for your router to ensure that others are not able to access your Wi-Fi without your permission and slow down your services.
- Consider your bandwidth hogs Some applications use more bandwidth than others, such as streaming apps like Netflix. Your other applications may be running more slowly when these bandwidth hogs are in use.
- Upgrade your router If you have tried all other methods of boosting your Wi-Fi, it may be time to purchase a new router.

To learn more about picking a router that meets your usage needs, or to set up a fast, efficient Wi-Fi network in your home, contact your local office.